# <span id="page-0-0"></span>The xpatch package Extending **etoolbox** patching commands<sup>\*</sup>

Enrico Gregorio†

Released 2012/01/23

# **1 Introduction**

The well known etoolbox package provides a bunch of functions for patching existing commands; in particular \patchcmd, \pretocmd and \apptocmd that do a wonderful job, but suffer from a limitation: if some package has defined

#### $\newcommand{\xyz}{1>[x]{-#1!}$

where  $\xrightarrow{xyz}$  has an optional argument, then  $\pat{chcmd}$  and siblings cannot be used to modify the workings of \xyz. The same happens when a command has been defined with \DeclareRobustCommand.

The reason for this is T<sub>E</sub>Xnichal or, better, L<sup>AT</sup>EXnichal. When L<sup>AT</sup>EX performs the above definition, the expansion of \xyz will be

#### \@protected@testopt \xyz \\xyz {x}

where \@protected@testopt is a macro that essentially checks whether we are in a "protected" context, so that expansion should not be performed all the way (in moving arguments or write operations), or not; in the former case it issues a protected version of \xyz, while in the latter case it expands the macro \\xyz that is a *single* command (yes, with a backslash in its name) which contains the real definition; a way to access this definition is to issue the command

#### \expandafter\show\csname\string\xyz\endcsname

which will print in the log file the message

> \\xyz=\long macro:  $[$ #1]->-#1!.

As usual, after -> we see the definition. In order to use \patchcmd to change the exclamation mark into a hyphen one must do

\expandafter\patchcmd\csname\string\xyz\endcsname{!}{-}{}{}

(see the documentation of etoolbox for details about the arguments).

A similar situation happens if \xyz has been defined by

<sup>∗</sup>This file describes version 0.2, last revised 2012/01/23.

<sup>†</sup>E-mail: Enrico DOT Gregorio AT univr DOT it

\DeclareRobustCommand{\xyz}{something}

A \show\xyz would show the cryptic

> \xyz=macro: ->\protect \xyz .

and only a close look reveals the clever trick used by the LATEX team: the  $\preceq$ Protect is not applied to  $\x{xyz}$ , but to the macro  $\x{xyz}$ , which has a space at the end of its name! And this macro is the one that contains the real definition. Indeed,

\expandafter\show\csname xyz\space\endcsname

produces the message

> \xyz =\long macro: ->something.

In this case, in order to apply \patchcmd we must say

\expandafter\patchcmd\csname xyz\space\endcsname{s}{S}{}{}

If the macro with \DeclareRobustCommand is defined to have an optional argument, say

\DeclareRobustCommand{\xyz}[1][x]{-#1!}

one has to combine the two tricks:

\expandafter\patchcmd\csname\string\xyz\space\endcsname{!}{-}{}{}

It's hard and error prone to remember all of these tricks, so this package comes to the rescue.

### **Caveat**

This package is still in a preliminary version, but relevant changes to the interface should not be introduced in later versions. A "verbose" mode is under testing, which will provide at request more information about the nature of the command to be patched.

# **2 Commands**

The commands introduced by this package are

- \xpatchcmd
- \xpretocmd
- \xapptocmd

which have the same syntax as the similar commands provided by etoolbox and apply to all kind of commands defined by

- the LAT<sub>E</sub>X kernel macros \newcommand, \renewcommand, \providecommand, but also \newenvironment and \renewenvironment;
- the LATEX kernel macro for defining robust commands **\DeclareRobustCommand**;

• the etoolbox macros \newrobustcmd, \renewrobustcmd, \providerobustcmd.

Notice that patching the definition of the environment foo requires patching \foo or \endfoo.

These commands will act as the original ones if the macro to patch is not robust or with optional arguments.

Moreover the package defines

- \xpatchbibmacro
- \xpretobibmacro
- \xapptobibmacro

that can be used to patch commands defined with biblatex's \newbibmacro. Say that we have

\newbibmacro{foo.bar}[2]{#1 and #2}

Then, to change and into und, we can now say

\xpatchbibmacro{foo.bar}{and}{und}{}{}

```
Patching these macros requires resorting to the very cryptic
\expandafter\patchcmd\csname abx@macro@\detokenize{foo.bar}\endcsname
  {and}{und}{{}{}{}
that would become an astonishing
\expandafter\patchcmd\csname\expandafter\string\csname
  abx@macro@\detokenize{foo.bar}\endcsname\endcsname
  {and}{und}{}{}
if the original definition had been with an optional argument, say
\newbibmacro{foo.bar}[2][x]{#1 and #2}
```
For biblatex users there are also

- \xpatchbibdriver
- \xpretobibdriver
- \xapptobibdriver

for patching commands defined with \DeclareBibliographyDriver. One could use, for patching the driver foo,

```
\makeatletter
\patchcmd{\blx@bbx@foo}{X}{Y}{success}{failure}
\preto{\blx@bbx@foo}{P}
\appto{\blx@bbx@foo}{A}
\makeatother
```
but having a lighter interface can be handy. Since our macros use \pretocmd and \apptocmd for consistency, remember to always use the {success} and {failure} arguments also with \xpretobibdriver and \xapptobibdriver.

Finally, the package defines the commands

• \xshowcmd

- \xshowbibmacro
- \xshowbibdriver

that are the analog of \show to see the "real" definition of a macro, be it defined with optional arguments or as a robust command; the bib ones are for the corresponding biblatex macros.

# **3 Using the original commands**

The original \patchcmd has still its use: suppose you want to modify the default for the optional argument passed to a macro: if the original definition is

```
\newcommand{\xyz}[1][x]{-#1!}
```
then one can say

```
\beta_{\{x\}} {\{x\}} {\{y\}} {\}
```
because of the way \xyz is defined, as shown before.

## **4 Syntax**

```
\xpatchcmd{\langle command \rangle}{\langle search \rangle}{\langle replace \rangle}{\success}}{\failure<sub>}</sub>}
\xpretocmd{\langle command \rangle}{\langle prepared \rangle}{\success}}{\failure}}
\xapptocmd{\langle command \rangle}{\langle append \rangle}{\success}}{\failure}}
```
 $\langle x$ patchbibmacro{ $\langle name \rangle$ }{ $\langle search \rangle$ }{ $\langle request \rangle$ }{ $\langle failure \rangle$ } \xpretobibmacro{ $\langle name \rangle$ }{ $\langle prepared \rangle$ }{ $\langle success \rangle$ }{ $\langle failure \rangle$ } \xapptobibmacro{ $\langle name \rangle$ }{ $\langle append \rangle$ }{ $\langle success \rangle$ }{ $\langle failure \rangle$ }

```
\xpatchbibdriver{\langle name \rangle}{\langle search \rangle}{\langle replace \rangle}{\langle success \rangle}{\langle failure \rangle}
\xpretobibdriver{\langle name \rangle}{\langle prepend \rangle}{\langle success \rangle}{\langle failure \rangle}
\xapptobibdriver{\langle name \rangle}{\langle append \rangle}{\langle success \rangle}{\langle failure \rangle}
```
\xshowcmd{ $\langle command\rangle\}$ \xshowbibname{ $\langle name \rangle$ } \xshowbibdriver{*(name*)}

Here  $\langle command \rangle$  is the command's name (with the backslash), while  $\langle name \rangle$  is the string that appears as the argument to \newbibmacro or \DeclareBibliographyDriver respectively;  $\langle search \rangle$ ,  $\langle replaced \rangle$ ,  $\langle prepared \rangle$  and  $\langle append \rangle$  are the list of tokens that are to be used for the specific tasks;  $\langle success \rangle$  and  $\langle failure \rangle$  are token lists to be executed if the patching succeeds or fails respectively. I find it useful to use  $\ddot{\text{ddt}}$  as  $\langle failure \rangle$ , so that TEX will stop for the undefined control sequence when the patching fails.

It's important to remember that patching commands that have @-commands in their replacement text must always be performed between \makeatletter and \makeatother.

# **5 Limitations and warnings**

Macros defined in devious ways might trick \xpatchcmd and siblings, although many precautions have been taken in order this not to happen. Always check with care.

Remember that one must *never* use the old trick

#### \let\ORIxyx\xyz

#### \renewcommand{\xyz}[1][x]{+\ORIxyz[#1]?}

if \xyz had been defined with an optional argument. For such things it's better to use \xpatchcmd and friends or employ the letltxmacro package by H. Oberdiek, that provides \LetLtxMacro for purposes like this.

Although this package has been written with the experimental L<sup>AT</sup>EX<sup>3</sup> macros, the commands *can't* be used to patch commands defined with the xparse interface, in general.

If a command appears to have one optional argument at the user level, this doesn't mean it has been defined with \newcommand directly. One should always check the definitions with \show and \xshowcmd before trying a patch: of course one has to know what a command does, in order to patch it. And, when first testing the patch, it's best to set \tracingpatches.

### **6 History**

Version 0.1 First public release.

Version 0.2 Added  $\ldots$  bibdriver macros; fixed a bug for control symbols defined with \newcommand and an optional argument.

# **7 The implementation of xpatch**

```
1 \ProvidesExplPackage
    2 {\ExplFileName}{\ExplFileDate}{\ExplFileVersion}{\ExplFileDescription}
   A check to make sure that expl3 is not too old
3 \@ifpackagelater { expl3 } { 2011/10/09 }
4 { }
5<sub>5</sub>6 \PackageError { xpatch } { Support~package~l3kernel~too~old. }
7 {
8 Please~install~an~up~to~date~version~of~l3kernel~
9 using~your~TeX~package~manager~or~from~CTAN.\\ \\
10 Loading~xpatch~will~abort!
11 }
12 \tex_endinput:D
13 \frac{1}{2}The xparse and etoolbox packages are required.
14 \RequirePackage{xparse,etoolbox}
```
# **7.1 Utilities, variables and constants**

Generate a variant of  $\tilde{L}_{i}$ in:NnT to get the expanded second argument.

```
15 \cs_generate_variant:Nn \tl_if_in:NnT { Nx }
```
A boolean for the testing of robust commands.

<sup>16</sup> \bool\_new:N \l\_xpatch\_protect\_bool

The constant \c\_backslash\_str is defined in 13str that's not loaded at the moment, so we save a bit of memory not loading it.

<sup>17</sup> \cs\_if\_exist:NF \c\_backslash\_str

 $\{ \tilde{\} \$ 

A "bizarre" token list that's quite improbable to find in the replacement text of a macro.

<sup>19</sup> \tl\_const:Nx \c\_xpatch\_bizarre\_tl

<sup>20</sup> { \tl\_to\_str:n { \*\*)-(\*\*/\*\*]-[\*\* } }

### **7.2 The main functions**

The main function takes as first argument one of \patchcmd, \pretocmd or \apptocmd; the second argument is the command we want to patch.

Some technical remarks. Suppose we have the following definitions:

```
\DeclareRobustCommand{\xaa}[1]{xaa (DeclareRobustCommand-noopt)}
\DeclareRobustCommand{\xab}[1][x]{xab (DeclareRobustCommand-opt)}
\newcommand{\xac}[1][]{xac (newcommand-opt)}
\newrobustcmd\xad[1][]{xad (newrobustcmd-opt)}
\DeclareRobustCommand{\1}[1]{1 (DeclareRobustCommand-noopt)}
\DeclareRobustCommand{\2}[1][]{2 (DeclareRobustCommand-opt)}
\newcommand{\3}[1][]{3 (newcommand-opt)}
\newrobustcmd\4[1][]{4 (newrobustcmd-opt)}
```
Then the first level expansions are, respectively,

+\protect␣\xaa␣␣+  $+\perp\$ rotect $\perp\$ xab +\@protected@testopt<sub>L\</sub>\xac<sub>L\</sub>\xac<sub>L\</sub>{}+ +\@testopt␣\\xad␣{}+ +\x@protect␣\1\protect␣\1␣␣+ +\x@protect␣\2\protect␣\2␣␣+ +\@protected@testopt␣\3\\3␣{}+ +\@testopt $_1\setminus\setminus4_1\setminus\$ +

where the  $+$  is used to delimit the expansions and show the spaces. Remember that  $\s$ how always adds a space after a control word, but not after a control symbol such as \1. However, in lines 5 and 6,  $\lambda_{1}$  is not a control symbol any more. So we have to take care of \protect, \x@protect, \@protected@testopt and \@testopt. But it's not simply sufficient to check for the presence of such a token at the start of the replacement text, or we'll be confused by macros such as \linebreak, whose replacement text starts with \@testopt. So we'll check also for the presence of the subsequent tokens, that depend on the macro's name. We add a perhaps useless "random" string at the beginning, as we'd like to ensure that the matches are exactly at the start of the replacement text.

<sup>21</sup> \cs\_new:Npn \xpatch\_main:NN #1 #2

22  $\sim$  f

We initialize the boolean to false.

<sup>23</sup> \bool\_set\_false:N \l\_xpatch\_protect\_bool

First of all we store the command-to-patch name.

24 \tl set:Nx \l xpatch\_name\_tl { \cs\_to\_str:N #2 }

We store the replacement text of the command-to-patch, but adding the bizarre token list in front of it which consists of all category 12 characters, just to be sure that the matches are at the beginning.<sup>[1](#page-6-0)</sup>

```
25 \tl_set:Nx \l_xpatch_repl_tl
26 { \c_xpatch_bizarre_tl \token_get_replacement_spec:N #2 }
```
We look whether the token list contains the bizarre list followed by \protect and the same name (with two spaces) which happens if #2 is a control sequence defined by \DeclareRobustCommand, so we add a space to the command name.

```
27 \tl_if_in:NxT \l_xpatch_repl_tl
28 \overline{5}29 \c_xpatch_bizarre_tl
30 \token_to_str:N \protect \c_space_tl
31 \c_backslash_str \l_xpatch_name_tl \c_space_tl \c_space_tl
32 }
33 {
34 \bool_set_true:N \l_xpatch_protect_bool
35 \tl_put_right:Nn \l_xpatch_name_tl { \c_space_tl }
36 }
```
We look whether the token list contains the bizarre list followed by  $\xrightarrow{\text{empty}}$  which happens if #2 is a control symbol defined by \DeclareRobustCommand, so we add a space to the command name.

```
37 \tl_if_in:NxT \l_xpatch_repl_tl
38 \qquad \qquad \qquad \qquad \qquad \qquad \qquad \qquad \qquad \qquad \qquad \qquad \qquad \qquad \qquad \qquad \qquad \qquad \qquad \qquad \qquad \qquad \qquad \qquad \qquad \qquad \qquad \qquad \qquad \qquad \qquad \qquad \qquad \qquad \qquad \qquad \q39 \c_xpatch_bizarre_tl
40 \token_to_str:N \x@protect \c_space_tl
41 \c_backslash_str \l_xpatch_name_tl \c_backslash_str
42 }
43 \overline{f}44 \bool_set_true:N \l_xpatch_protect_bool
45 \tl_put_right:Nn \l_xpatch_name_tl { \c_space_tl }
46 }
```
In both the preceding cases we have to do another check, so we set a boolean to true.

We look whether the token list contains the bizarre list followed by **\@protected@testopt** which happens if #2 is a control word with an optional argument (from  $\neq$   $\infty$ ).

```
47 \tl_if_in:NxT \l_xpatch_repl_tl
48 {
49 \c_xpatch_bizarre_tl
50 \token_to_str:N \@protected@testopt \c_space_tl
51 \c_backslash_str \l_xpatch_name_tl
\verb|52| \verb| <c_space_tl \c_backslash\_str \c_backslash\_str53 }
54 \uparrow55 \tl_put_left:Nn \l_xpatch_name_tl { \c_backslash_str }
56 }
57 % We look whether the token list contains the bizarre list followed by
58 % |\@protected@testopt| which happens if |#2| is a control symbol with an
59 % optional argument (from |\newcommand|).
60 % \begin{macrocode}
61 \tl_if_in:NxT \l_xpatch_repl_tl
62 \qquad \qquad \textbf{f}
```
<span id="page-6-0"></span><sup>&</sup>lt;sup>1</sup>This part will be reimplemented as soon as l3regex stabilizes.

```
63 \c_xpatch_bizarre_tl
64 \token_to_str:N \@protected@testopt \c_space_tl
65 \c_backslash_str \l_xpatch_name_tl
66 \c_backslash_str \c_backslash_str
67 }
68 {
\setlength{\c{1,0cm}} \t1\n1\n20 \tl_put_left:Nn \l_xpatch_name_tl { \c_backslash_str }
70 }
```
We look whether the token list contains the bizarre list followed by  $\text{Testopt}$  which happens if #2 is a command with an optional argument (from \newrobustcmd).

```
71 \tl_if_in:NxT \l_xpatch_repl_tl
72 \times 573 \c xpatch bizarre tl
74 \token to str:N \@testopt \c space tl
75 \c_backslash_str \c_backslash_str \l_xpatch_name_tl
76 }
77 {
78 \tl_put_left:Nn \l_xpatch_name_tl { \c_backslash_str }
79 }
```
In both the preceding cases, we add a backslash in front of the command's name.

If the command-to-patch was defined by \DeclareRobustCommand we have to do another test, to check whether it has an optional argument and, in this case, we add a backslash in front of the name. We replicate the test for \@protected@testopt.

```
80 \bool_if:NT \l_xpatch_protect_bool
81 \sim f
82 \tl_set:Nx \l_xpatch_repl_tl
83 { \c_xpatch_bizarre_tl
% \begin{array}{l} \vspace{0.1cm} \begin{array}{c} \vspace{0.1cm} \begin{array}{c} \vspace{0.1cm} \begin{array}{c} \vspace{0.1cm} \begin{array}{c} \vspace{0.1cm} \begin{array}{c} \vspace{0.1cm} \begin{array}{c} \vspace{0.1cm} \begin{array}{c} \vspace{0.1cm} \begin{array}{c} \vspace{0.1cm} \begin{array}{c} \vspace{0.1cm} \begin{array}{c} \vspace{0.1cm} \begin{array}{c} \vspace{0.1cm} \begin{array}{c} \vspace{0.1cm} \begin{array}{c} \vspace{85 \cs:w \l_xpatch_name_tl_ \cs_end: }
86 \tl_if_in:NxT \l_xpatch_repl_tl
87 {
88 \c_xpatch_bizarre_tl
89 \token_to_str:N \@protected@testopt \c_space_tl
90 \c_backslash_str \l_xpatch_name_tl
91 \c_space_tl \c_backslash_str \c_backslash_str
92 }
93 {
94 \tl_put_left:Nn \l_xpatch_name_tl { \c_backslash_str }
95 }
96 }
```
Finally, we pass the real command-to-patch name to the patching macro.

```
97 \exp_after:wN #1 \cs:w \l_xpatch_name_tl \cs_end:
```
That's the last operation!

 $98$  }

### **7.3 User level commands**

The user level commands.

```
99 \NewDocumentCommand{\xpatchcmd}{}{ \xpatch_main:NN \patchcmd }
100 \NewDocumentCommand{\xpretocmd}{}{ \xpatch_main:NN \pretocmd }
101 \NewDocumentCommand{\xapptocmd}{}{ \xpatch_main:NN \apptocmd }
```
102 \NewDocumentCommand{\xshowcmd} {}{ \xpatch\_main:NN \show }

We generate a variant of \xpatch\_main:NN to accept a macro's name as its second argument.

```
103 \cs_generate_variant:Nn \xpatch_main:NN { Nc }
```
Now we can define the patching macros for \newbibmacro defined commands. In case one uses a wrong name, it will remain in the hash space, but it shouldn't be a problem: \tracingpatches must be used when testing, and it will warn about an undefined macro or one equivalent to \relax.

```
104 \NewDocumentCommand{\xpatchbibmacro} { m }
```
105 { \xpatch\_main:Nc \patchcmd { abx@macro@ \tl\_to\_str:n {#1} } }

```
106 \NewDocumentCommand{\xpretobibmacro} { m }
```
107 { \xpatch\_main:Nc \pretocmd { abx@macro@ \tl\_to\_str:n {#1} } }

```
108 \NewDocumentCommand{\xapptobibmacro} { m }
```
<sup>109</sup> { \xpatch\_main:Nc \apptocmd { abx@macro@ \tl\_to\_str:n {#1} } }

```
110 \NewDocumentCommand{\xshowbibmacro} { m }
111 { \xpatch_main:Nc \show { abx@macro@ \tl_to_str:n {#1} } }
```
Finally, the patching macros for biblatex drivers that don't need the overhead of \xpatch\_main:NN.

```
112 \NewDocumentCommand{\xpatchbibdriver} { m }
113 { \exp_args:Nc \patchcmd {blx@bbx@#1} }
114 \NewDocumentCommand{\xpretobibdriver} { m }
115 { \exp_args:Nc \pretocmd {blx@bbx@#1} }
116 \NewDocumentCommand{\xapptobibdriver} { m }
117 { \exp_args:Nc \apptocmd {blx@bbx@#1} }
118 \NewDocumentCommand{\xshowbibdriver} { m }
119 { \exp_args:Nc \show {blx@bbx@#1} }
```
# **Index**

The italic numbers denote the pages where the corresponding entry is described, numbers underlined point to the definition, all others indicate the places where it is used.

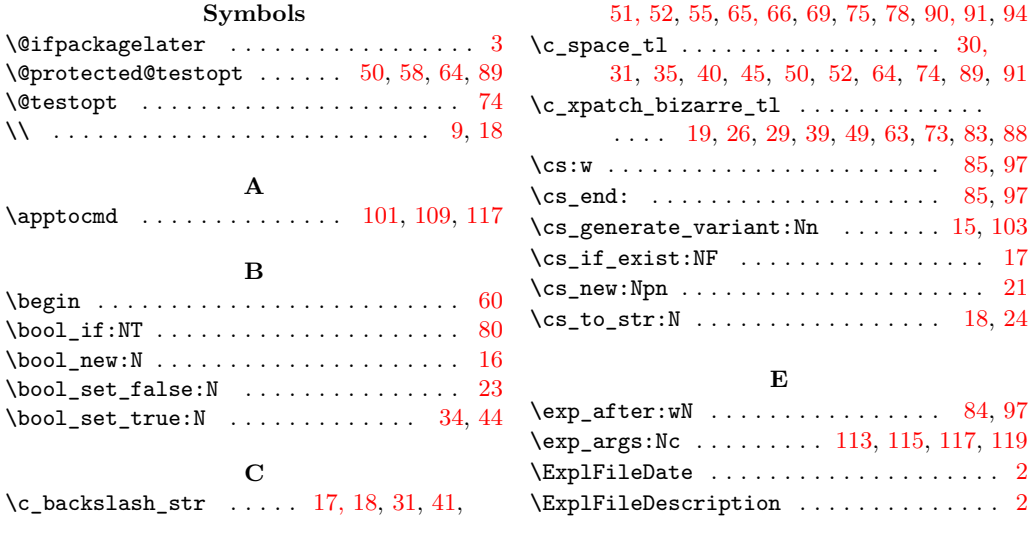

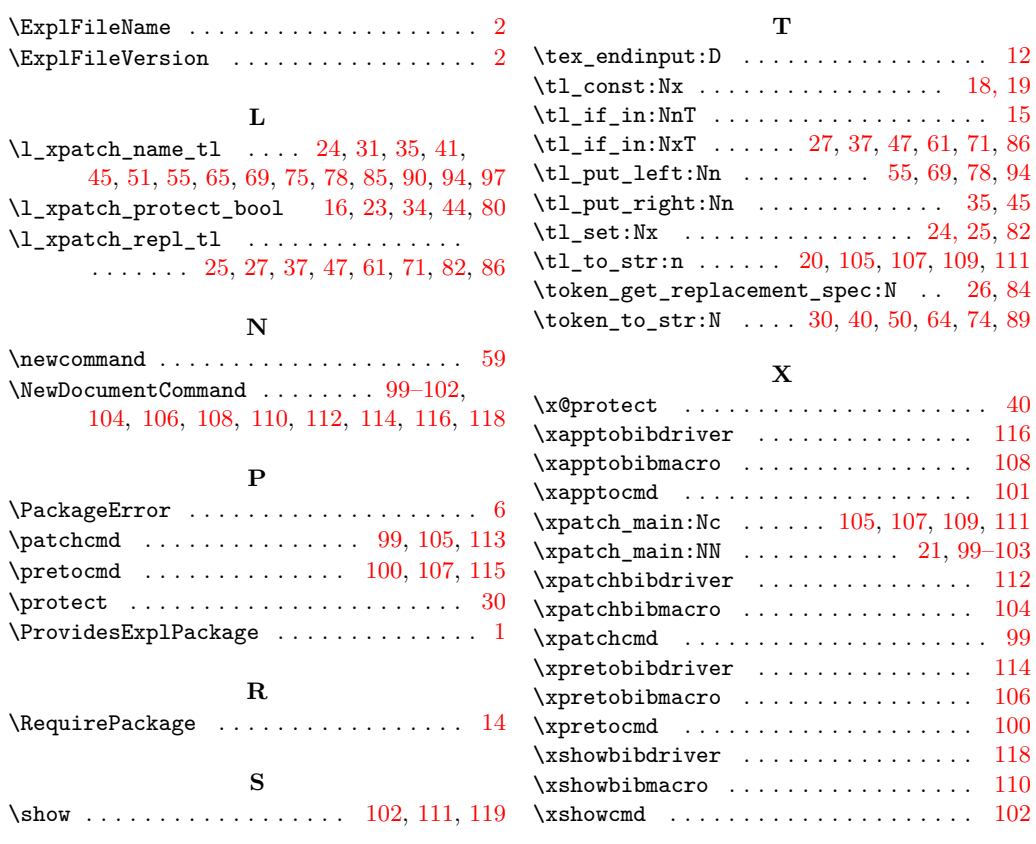